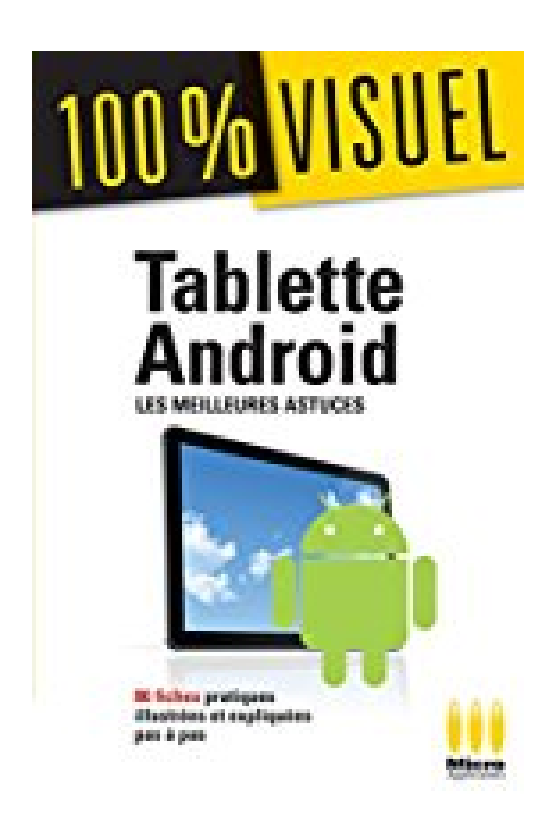

## **100%VISUEL£TABLETTES ANDROID MEILLEURES ASTUC**

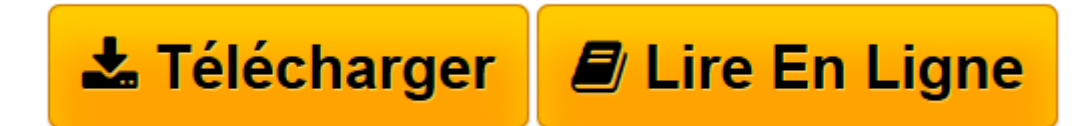

[Click here](http://bookspofr.club/fr/read.php?id=2822401721&src=fbs) if your download doesn"t start automatically

## **100%VISUEL£TABLETTES ANDROID MEILLEURES ASTUC**

Jérôme Genevray

**100%VISUEL£TABLETTES ANDROID MEILLEURES ASTUC** Jérôme Genevray

**[Télécharger](http://bookspofr.club/fr/read.php?id=2822401721&src=fbs)** [100%VISUEL£TABLETTES ANDROID MEILLEURES ASTUC ...pdf](http://bookspofr.club/fr/read.php?id=2822401721&src=fbs)

**[Lire en ligne](http://bookspofr.club/fr/read.php?id=2822401721&src=fbs)** [100%VISUEL£TABLETTES ANDROID MEILLEURES ASTUC ...pdf](http://bookspofr.club/fr/read.php?id=2822401721&src=fbs)

## **Téléchargez et lisez en ligne 100%VISUEL£TABLETTES ANDROID MEILLEURES ASTUC Jérôme Genevray**

256 pages

Présentation de l'éditeur

"La collection 100% visuel vous offre une nouvelle approche de la micro-informatique. Plus directe, plus simple… et encore plus illustrée ! Chaque action ou chaque manipulation est détaillée étape par étape. Suivez les numéros sur les écrans, cliquez de la même façon sur votre ordinateur : le tour est joué ! Dans cet ouvrage, découvrez comment : 1. Modifier l'écran d'accueil 2. Profiter de ses photos et de ses vidéos 3. Ecouter de la musique 4. Regarder des vidéos 5. Insérer du texte 6. Gérer les applications 7. Utiliser les contacts et le calendrier 8. Surfer sur Internet 9. Communiquer 10. Faire de le Bureautique 11. Paramétrer et sécuriser sa tablette 12. Utiliser les fonctions avancées "

Download and Read Online 100%VISUEL£TABLETTES ANDROID MEILLEURES ASTUC Jérôme Genevray #SCBI0LA7G45

Lire 100%VISUEL£TABLETTES ANDROID MEILLEURES ASTUC par Jérôme Genevray pour ebook en ligne100%VISUEL£TABLETTES ANDROID MEILLEURES ASTUC par Jérôme Genevray Téléchargement gratuit de PDF, livres audio, livres à lire, bons livres à lire, livres bon marché, bons livres, livres en ligne, livres en ligne, revues de livres epub, lecture de livres en ligne, livres à lire en ligne, bibliothèque en ligne, bons livres à lire, PDF Les meilleurs livres à lire, les meilleurs livres pour lire les livres 100%VISUEL£TABLETTES ANDROID MEILLEURES ASTUC par Jérôme Genevray à lire en ligne.Online 100%VISUEL£TABLETTES ANDROID MEILLEURES ASTUC par Jérôme Genevray ebook Téléchargement PDF100%VISUEL£TABLETTES ANDROID MEILLEURES ASTUC par Jérôme Genevray Doc100%VISUEL£TABLETTES ANDROID MEILLEURES ASTUC par Jérôme Genevray Mobipocket100%VISUEL£TABLETTES ANDROID MEILLEURES ASTUC par Jérôme Genevray EPub **SCBI0LA7G45SCBI0LA7G45SCBI0LA7G45**